## Get PDF

## RGB: INVESTING IN THE WORLD: HOW TO DEVELOP A BALANCED PORTFOLIO OF CAUSES

RGB
Investing in the World

Red = health

Green = environment

Dr. Todd Kelsey, PhD

Download PDF Rgb: Investing in the World: How to Develop a Balanced Portfolio of Causes

- · Authored by Todd Kelsey
- Released at 2015

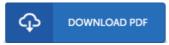

Filesize: 3.93 MB

To read the book, you will require Adobe Reader program. You can download the installer and instructions free from the Adobe Web site if you do not have Adobe Reader already installed on your computer. You may download and help save it in your computer for afterwards examine. You should follow the download button above to download the ebook.

## Reviews

Certainly, this is actually the greatest job by any publisher It is really simplistic but shocks within the 50 % of the pdf. I am just happy to tell you that this is the very best ebook i have read in my own lifestyle and may be he greatest ebook for actually.

-- Marge Jacobson MD

Without doubt, this is the very best operate by any writer This is for all those who statte that there was not a well worth reading through. I discovered this pdf from my dad and i suggested this book to find out.

-- Dominique Huel

It in a single of my favorite publication. I have read and so i am sure that i will likely to study again once again down the road. I am delighted to let you know that this is basically the greatest publication we have read inside my own life and might be he best pdf for possibly.

-- Maria Morar